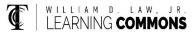

## Statistics formulas for STA 2023 and STA 2122

#### **Z-Score for Sample Values and Population Values**

$$Z = \frac{x - \bar{x}}{s} \qquad \qquad Z = \frac{X - \mu}{\sigma}$$

**Standard Deviation for Sample Values and Population Values** 

Sample Standard Deviation, s = 
$$\sqrt{\frac{\Sigma(x-\bar{x})^2}{n-1}}$$
 Population Standard Deviation,  $\sigma = \sqrt{\frac{\sum(x-\mu)^2}{N}}$ 

## Sampling Distribution for a Sample Proportion

| $\hat{p} = \frac{x}{n}$                                        | $\mu_{\hat{p}}=p$ | $\sigma_{\hat{p}=}\sqrt{\frac{p(1-p)}{n}}$        | $Z = \frac{\hat{p} - p}{\sqrt{\frac{p(1-p)}{n}}}$ |
|----------------------------------------------------------------|-------------------|---------------------------------------------------|---------------------------------------------------|
| Central Limit Theorem<br>Conditions<br>$(\hat{p} \sim normal)$ | 1. SRS            | <ol> <li>np ≥ 10; and n(1-<br/>p) ≥ 10</li> </ol> | 3. N≥10n                                          |

## Sampling Distribution for a Sample Mean

| $\bar{x} = \frac{\Sigma x}{n}$                                | $\mu_{ar{x}}=\mu$ | $\sigma_{ar{x}}=rac{\sigma}{\sqrt{n}}$ | $Z = \frac{\bar{x} - \mu}{\frac{\sigma}{\sqrt{n}}}$ |
|---------------------------------------------------------------|-------------------|-----------------------------------------|-----------------------------------------------------|
| Central Limit Theorem<br>Conditions ( $\bar{x} \sim normal$ ) | 1. SRS            | 2. n <u>&gt;</u> 30 or<br>x ~ normal    |                                                     |

#### **Confidence Intervals and Test Statistics for Hypothesis Testing**

| Cl for μ, σ known                                   | Cl for μ, σ unknown                            | Cl for p                                                     |
|-----------------------------------------------------|------------------------------------------------|--------------------------------------------------------------|
| C.I. = $\bar{x} \pm Z \frac{\sigma}{\sqrt{n}}$      | C.I. = $\bar{x} \pm t \frac{s}{\sqrt{n}}$      | C.I. = $\hat{p} \pm Z_c \sqrt{\frac{\hat{p}(1-\hat{p})}{n}}$ |
| HT for μ, σ known                                   | HT for μ, σ unknown                            | HT for p                                                     |
| $Z = \frac{\bar{x} - \mu}{\frac{\sigma}{\sqrt{n}}}$ | $t = \frac{\bar{x} - \mu}{\frac{s}{\sqrt{n}}}$ | $Z = \frac{\hat{p} - p}{\sqrt{\frac{p(1-p)}{n}}}$            |

#### **Confidence Interval Critical Values of Z**

| Confidence | Z <sub>c</sub> | Confidence | Zc            |
|------------|----------------|------------|---------------|
| 90%        | 1.645          | 98%        | 2.33          |
| 95%        | 1.96           | 99%        | 2.576 or 2.58 |

**Regression line equation** y = ax + b, a = slope of the line, b = the y-intercept, residual=  $y - \hat{y}$ ; r = correlation coefficient (-1 < r < 1),  $r^2 = coefficient of determination$ 

Binomial Distribution:  $\mu = np$ ;  $\sigma = \sqrt{np(1-p)}$ ;

This instructional aid was prepared by the Tallahassee Community College Learning Commons

**Discrete Probability Distribution**:  $\mu = \Sigma[X \cdot P(X)]; \sigma = \sqrt{\sum[(x-\mu)^2 \bullet p(x)]}$ 

**Probability:** nCr =  $\frac{n!}{r!(n-r)!}$ ; nPr =  $\frac{n!}{(n-r)!}$ ; P(AUB) = P(A) + P(B) - P(A \cap B); P(A|B) =  $\frac{P(A \cap B)}{P(B)}$ ; P(A) + P(A<sup>C</sup>) = 1

# **Texas Instruments Calculator Shortcuts and Formulas**

### Descriptive Statistics: (Mean, Standard Deviation, Minimum, Q1, Median, Maximum):

- insert data in calculator STAT  $\rightarrow$  Edit
- Then: STAT  $\rightarrow$  CALC  $\rightarrow$  1: 1-Vars Stat
- To clear a list: STAT  $\rightarrow$  Edit  $\rightarrow$  go up to the list name (L1, L2, L3...)--> CLEAR  $\rightarrow$  Enter
- Restore missing list name: STAT  $\rightarrow$  Edit  $\rightarrow$  go up  $\rightarrow$  2<sup>nd</sup> Del  $\rightarrow$  type the name  $\rightarrow$  enter

Linear Regression:

- Correlation coefficient (one-time set up):  $2^{nd} 0 \rightarrow DiagnosticOn \rightarrow Enter \rightarrow Enter$
- Insert values of X into List1 and values of Y into List2  $\rightarrow$  STAT  $\rightarrow$  Edit
- Then: STAT  $\rightarrow$  CALC  $\rightarrow$  4: LinReg(ax + b)  $\rightarrow$  2<sup>nd</sup>  $\rightarrow$  1  $\rightarrow$  comma  $\rightarrow$  2<sup>nd</sup>  $\rightarrow$  2  $\rightarrow$  enter
- Or: STAT  $\rightarrow$  CALC  $\rightarrow$  8: linReg (a + bx)  $\rightarrow$  2<sup>nd</sup>  $\rightarrow$  comma  $\rightarrow$  2<sup>nd</sup>  $\rightarrow$  2 $\rightarrow$  enter

## Intervals:

- Stat → TESTS → 1: Z-Test
- Stat → TESTS → 2:T:Test
- STAT→ TESTS→ 4:2-SampT-Test Hypothesis Test:
  - STAT  $\rightarrow$  TESTS  $\rightarrow$  1: Z-test
  - STAT  $\rightarrow$  TESTS  $\rightarrow$  2: T-Test
  - STAT → TESTS → 4: 2-SampT-Test
  - STAT  $\rightarrow$  TESTS  $\rightarrow$  5: 1propZ-Test

## Distributions:

- $2^{nd} \rightarrow VARS \rightarrow 2$ : normalcdf (left bound, right bound, Mean, Standard Deviation)
- $2^{nd} \rightarrow VARS \rightarrow 3$ : invNorm (area to the left, Mean, Standard Deviation)
- $2^{nd} \rightarrow VARS \rightarrow 5$ : tcdf (left bound, right bound, degrees of freedom)
- 2<sup>nd</sup>→ VARS→ 0: binomialpdf(number of trials, probability of success, number of successes)
- $2^{nd} \rightarrow VARS \rightarrow A$ :Binomcdf(number of trials, probability of success, number of successes)

- STAT  $\rightarrow$  TESTS  $\rightarrow$  5: 1propZ-Test
- <u>STAT</u>  $\rightarrow$  <u>TESTS</u>  $\rightarrow$  <u>A: 1propZ-Interval</u>